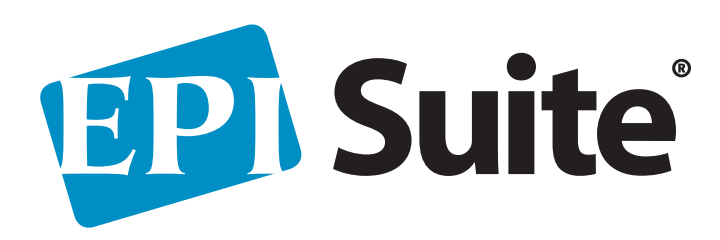

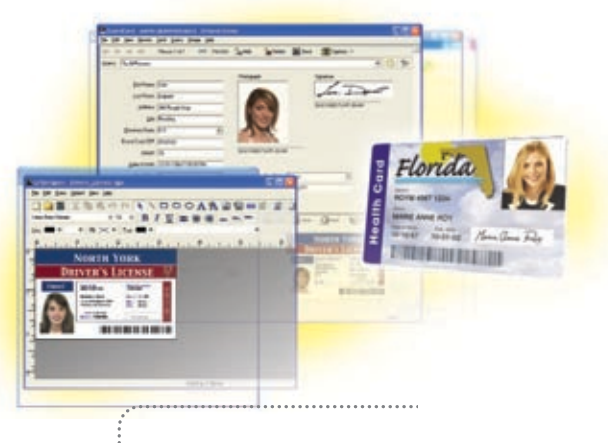

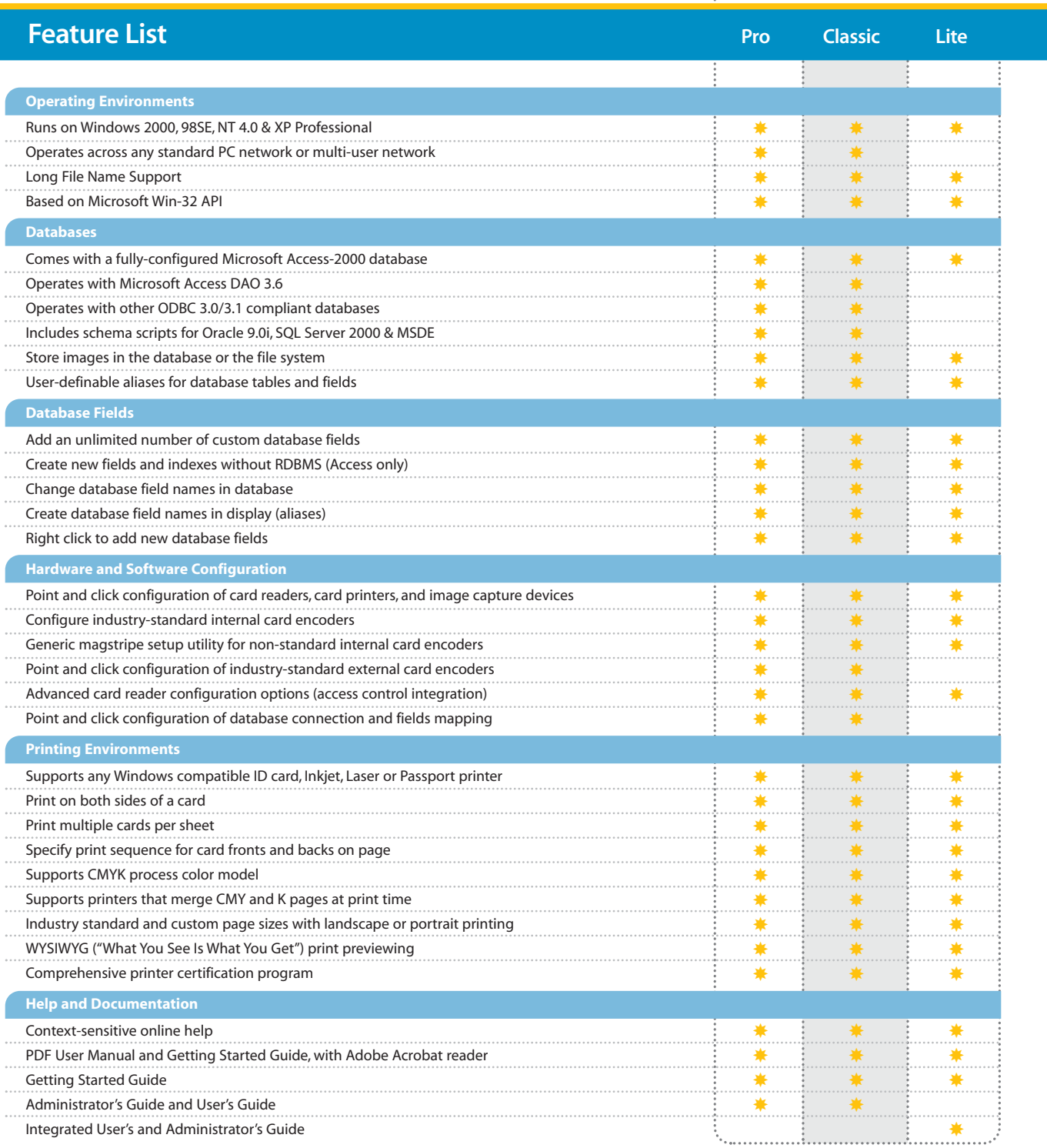

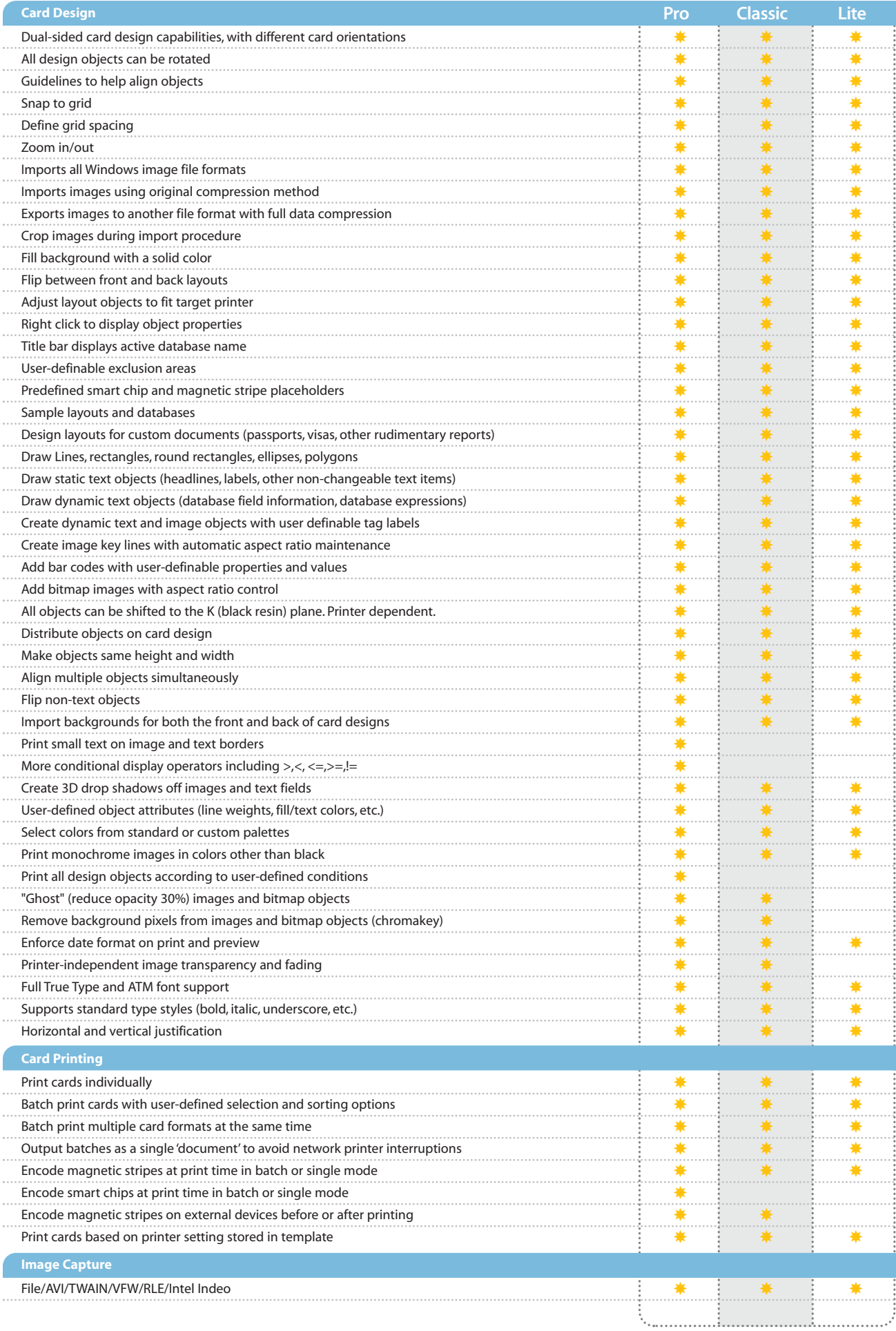

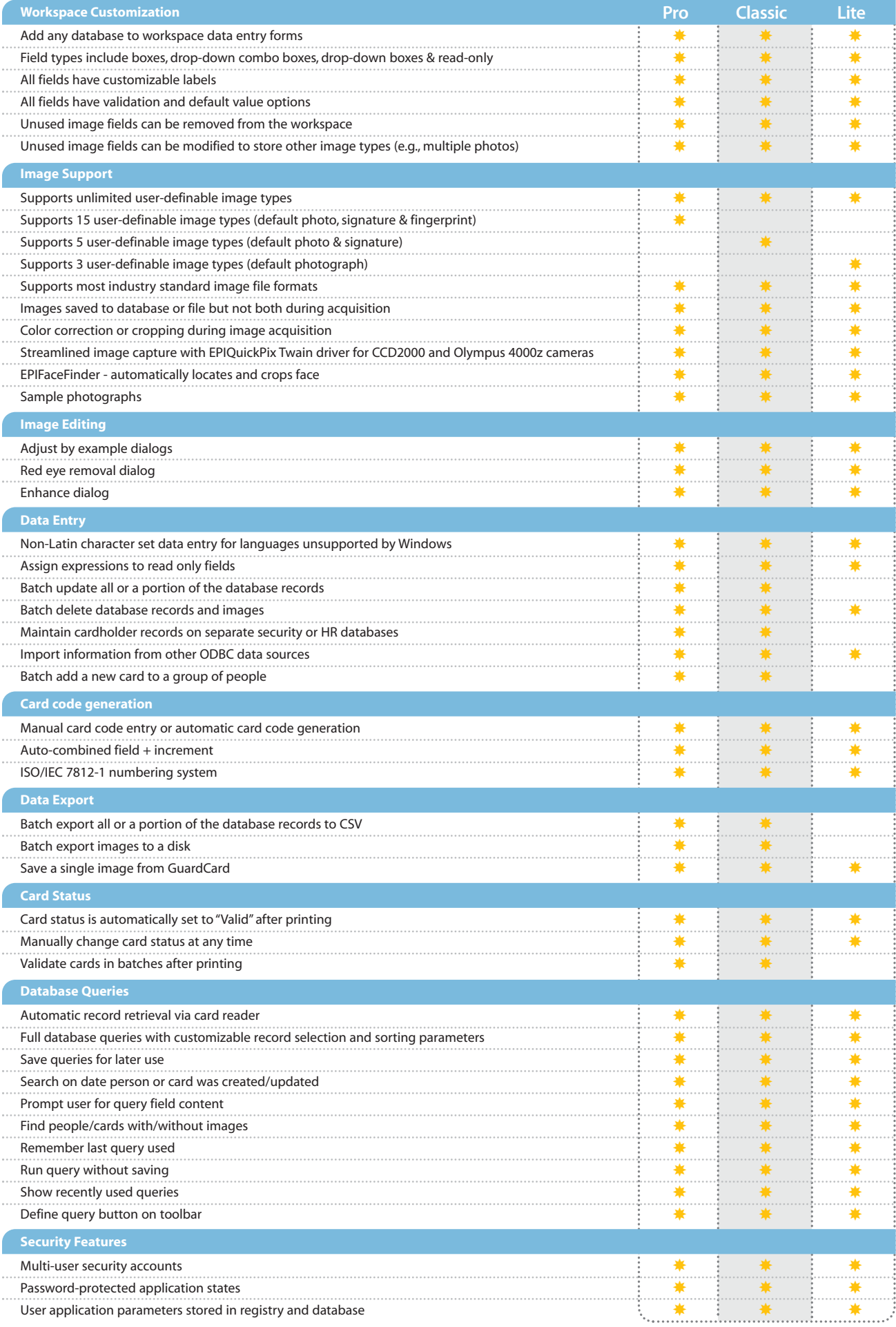

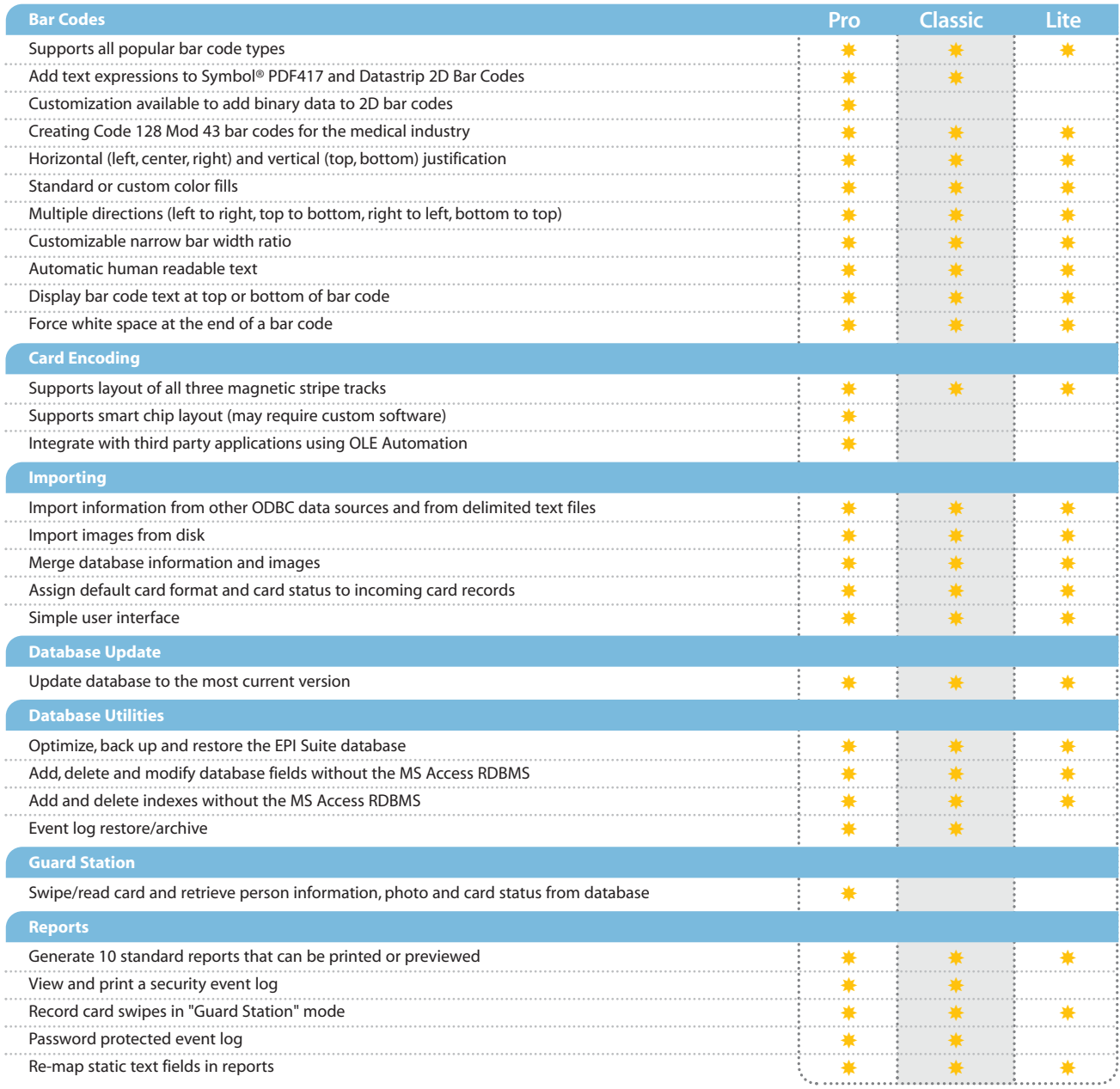

For more information about EPI Suite, contact

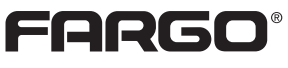

Card Personalization Systems

6533 Flying Cloud Drive Eden Prairie, MN 55344 USA 952-941-9470 • 800-459-5636 Fax: 952-941-7836 www.fargo.com E-mail: sales@fargo.com

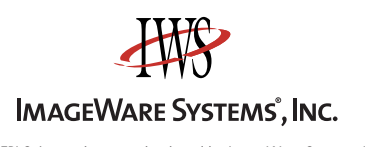

All EPI Suite products are developed by ImageWare Systems, Inc.

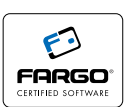

Information in this document is subject to change without notice. Copyright © 2003 ImageWare Systems, Inc. All rights reserved.This data sheet is for informational purposes only. FARGO Electronics makes no warranties, expressed or implied, in this summary. Company and product names and dataused in sample output are fictitious. Specifications are subject to change without notice. FARGO is registered trademark of FARGO Electronics, Inc. EPI Suite is a trademark of ImageWare Systems,<br>Inc. All other trademarks and registered trademarks are property of their respective companies. This i